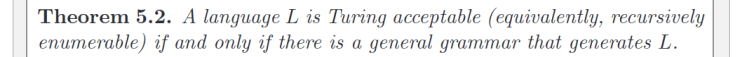

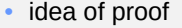

CPSC 229: Foundations of Computation • Spring 2024 20

- $\theta$ -grammar  $\rightarrow$  Turing acceptable
- *M* generates every string derivable from the start symbol *S*
	- start with w\$S on the tape
	- repeatedly
	- for each string on the tape and each production  $x \rightarrow y$ , if *x* occurs in the string, append \$ to the end of the tape and copy the string, replacing *x* with *y*
	- » compare the new string to *w*, halting if they match
- if *w* ∈ *L*, eventually *M* will produce it and halt

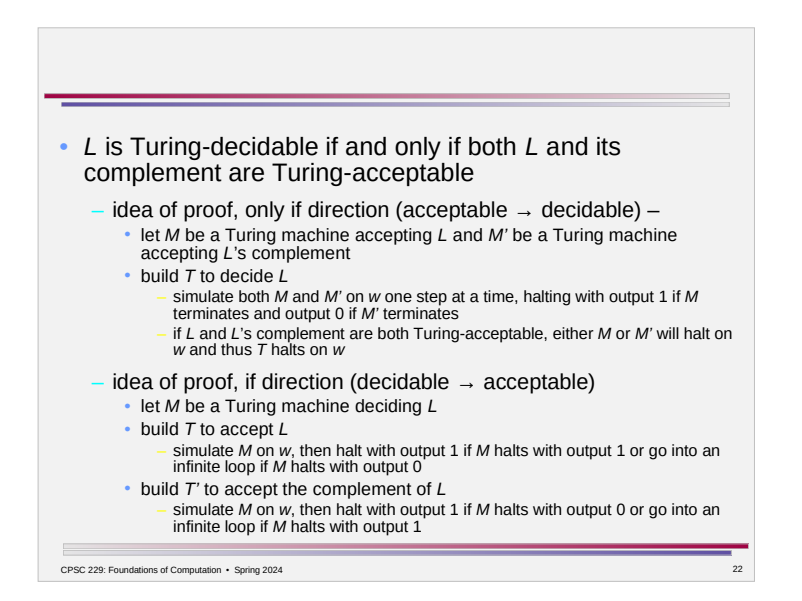

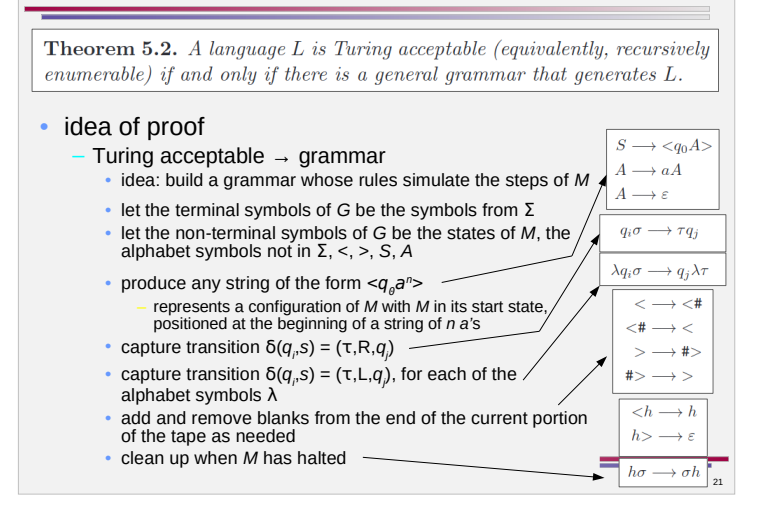

• this can be generalized to other models of computation – – *recursively enumerable* is a synonym for *Turing-acceptable* (Thm 5.1) – *recursive* is a synonym for *Turing-decidable***Theorem 5.3.** Let  $\Sigma$  be an alphabet and let L be a language over  $\Sigma$ . Then L is recursive if and only if both L and its complement,  $\Sigma^* \setminus L$ , are recursively  $enumerable.$ 

CPSC 229: Foundations of Computation • Spring 2024

1. The language  $L = \{a^m | m > 0\}$  is the range of the function  $f(a^n) = a^{n+1}$ Design a Turing machine that computes this function, and find the grammar that generates the language  $L$  by imitating the computation of that machine.

**3.** Show that a language L over an alphabet  $\Sigma$  is recursive if and only if there are grammars  $G$  and  $H$  such that the language generated by  $G$  is  $L$  and the language generated by H is  $\Sigma^* \setminus L$ .

## Uncomputable Languages

- most languages are not recursively enumerable
- what do these languages look like?

CPSC 229: Foundations of Computation • Spring 2024

– whatever property defines whether *w* is in *L* can't be computable • there is no Turing machine (or computer program) that tests whether *w* has the property

CPSC 229: Foundations of Computation • Spring 2024 24 CPSC 229: Foundations of Computation • Spring 2024 25 CPSC 229: Foundations of Computation • Spring 2024

### Computable Languages

- recursively enumerable languages are languages that can be defined by computation
- so far, every computational method developed for specifying languages produces only recursively enumerable languages
- yet, most languages are not recursively enumerable
	- there are uncountably many languages over a particular alphabet
	- there are only countably many recursively enumerable languages over the same alphabet

# Symbolic Representation of Turing Machines

- consider a Turing machine *M*
- we can assume, without loss of generality
	- *q* is the start state, *h* is the halt state, and the other states are named *q*'*, q''*, *q'''*, …
	- the symbols are 0, 1, *a, #* (blank) with auxiliary symbols *a'*, *a''*, *a'''*, …
- call such a Turing machine a *standard Turing machine*
- *M* can be represented with a string of symbols from the alphabet { *h*, *q*, *L*, *R*, #, 0, 1, *a*, ', \$ }
	- the transition rule  $\delta(q'', 0) = (a''' , L, q)$  is encoded as q''0a'''Lq
	- encode a complete machine by listing the transition rules, separated by \$

*without loss of generality* (*w.l.o.g.)* – this assumption does not limit what we can consider because states and symbols can be renamed without changing the machine's function

CPSC 229: Foundations of Computation • Spring 2024

## A Turing Machine Generator

- not every string involving the alphabet  $\{h, q, L, R, \#, 0, 1, a, \cdot\}$ \$ } is an encoded standard Turing machine
	- but whether or not *w* is an encoded Turing machine can be checked
- a list of all strings encoding standard Turing machines can be generated –
	- generate all strings over { *h*, *q*, *L*, *R*, #, 0, 1, *a*, ', \$ }
	- for each string *w*, check if it encodes a Turing machine
	- if so, add *w* to the output list

CPSC 229: Foundations of Computation · Spring 2024

CPSC 229: Foundations of Computation • Spring 2024

- the symbolic representation of standard Turing machines is a recursively enumerable set
	- $-$  let  $T_{\scriptscriptstyle\! f}$  be the machine encoded by the *i*th string produced
	- $−$  given  $n \in \mathbb{N}$ , the symbolic representation for  $\tau_n$  can be found by repeating the process *n*+1 times
- let *G* be a Turing machine which, when run with input *a*<sup>n</sup>, halts with the encoding of  $T<sub>n</sub>$

**Theorem 5.4.** Let  $T_0$ ,  $T_1$ ,  $T_2$ , ..., be the standard Turing machines, as described above. Let K be the language over the alphabet  $\{a\}$  defined by

 $K = \{a^n | T_n \text{ halts when run with input } a^n\}.$ 

Then  $K$  is a recursively enumerable language, but  $K$  is not recursive. The  $complement$ 

 $\overline{K} = \{a^n | T_n \text{ does not halt when run with input } a^n \}.$ 

is a language that is not recursively enumerable.

#### Universal Turing Machine

- the universal Turing machine *U* simulates the computation of any standard Turing machine *T* on any input *w*
	- (the symbolic representation of) *T* and *w* are written on *U*'s tape
	- *U* keeps track of *T*'s state and position
		- *T*'s state is written after *w* on the tape
		- use a special symbol @ to the left of the current symbol in *w* to denote the current position
- *U*'s operation
	- write @ at the beginning of *w* and *q* after *w*
	- for each step in the computation of *T*
		- determine the current state and symbol for *T*
		- locate a transition rule that applies in this case
		- update the representation of *T*'s state, position, and tape to reflect applying the transition
		- if the new state is *h*, halt
- observation: *U* halts if and only if *T* halts on input *w*

CPSC 229: Foundations of Computation · Spring 2024

 $\overline{\phantom{a}}$